# **Joint Crediting Mechanism Approved Methodology ID\_AM007 "GHG emission reductions through optimization of boiler operation in Indonesia"**

## **A. Title of the methodology**

GHG emission reductions through optimization of boiler operation in Indonesia, ver 1.0

# **B. Terms and definitions**

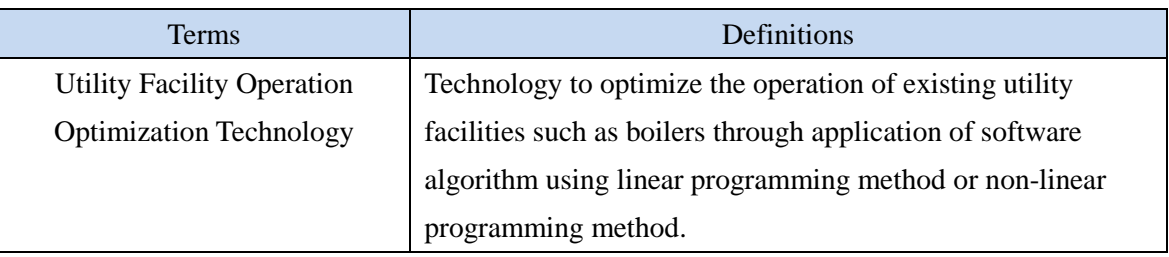

# **C. Summary of the methodology**

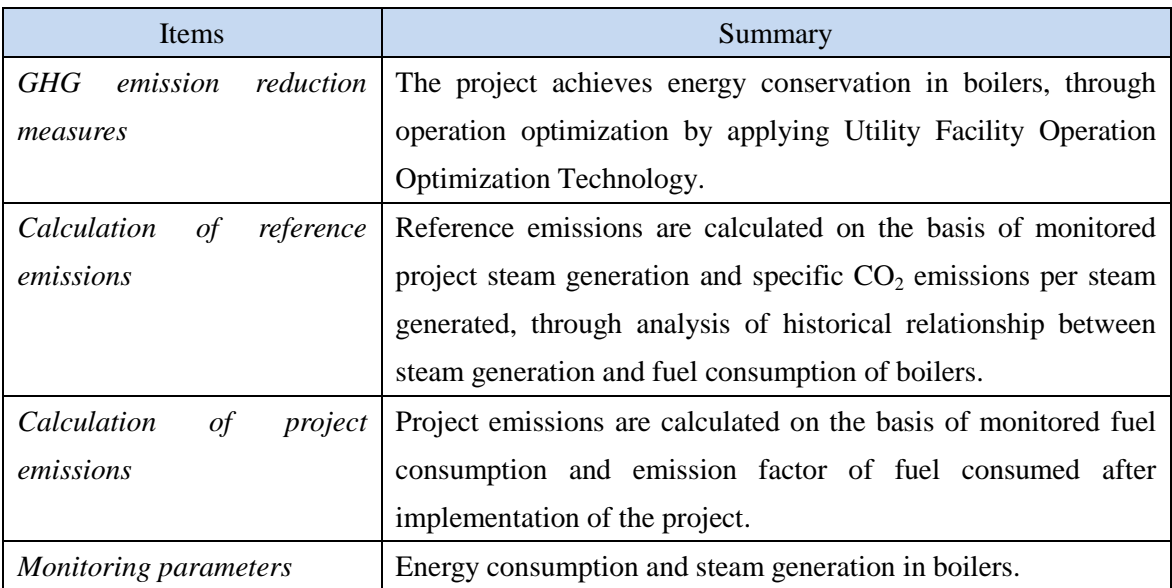

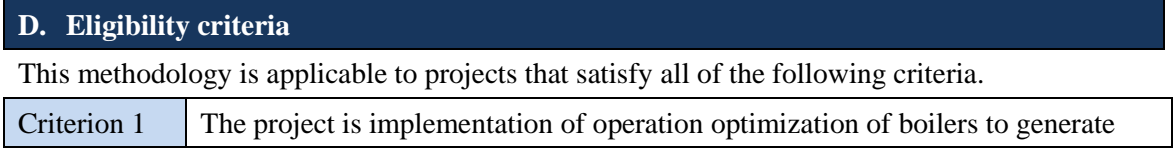

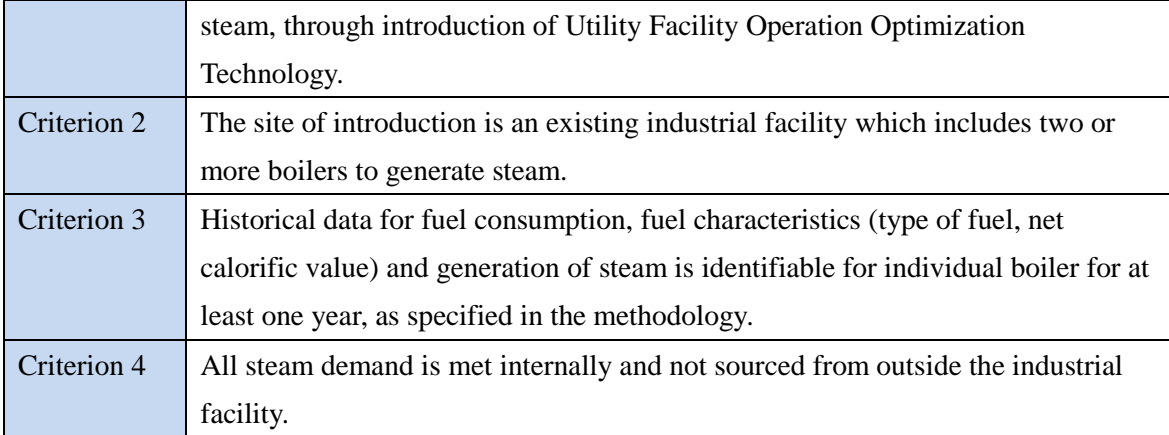

### **E. Emission Sources and GHG types**

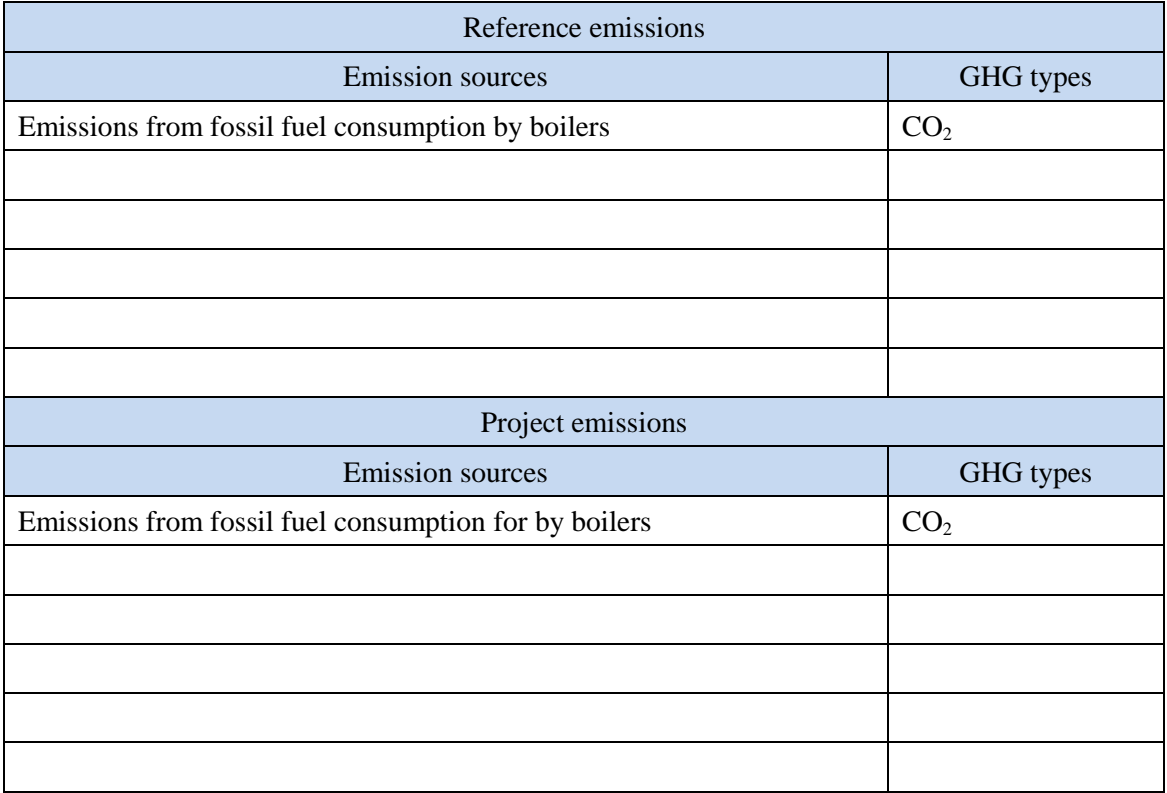

# **F. Establishment and calculation of reference emissions**

## **F.1. Establishment of reference emissions**

Reference emissions are calculated under the assumption that the current boilers continue to be used. When new boilers are introduced to substitute existing boilers or as capacity expansion, procedure to recalculate reference emissions is provided.

In order to establish reference emissions,  $CO<sub>2</sub>$  emissions are calculated on the basis of regression obtained through regression analysis of historical  $CO<sub>2</sub>$  emissions, with historical steam generation as variables.

#### **Ensuring net emission reductions**

The methodology ensures conservativeness by not including the associated reduction of fuel for auxiliary equipments (e.g. fans and pumps) which is expected to occur as a result of the project. Furthermore, the methodology ensures net reduction by adopting a conservative assumption when boilers are replaced.

### **F.2. Calculation of reference emissions**

#### **Step 1. Calculation of historical emissions**

Historical emissions are calculated as follows:

- Obtain data on hourly fuel consumption for the historical period of one year preceding introduction of Utility Facility Operation Optimization Technology up to the period not earlier than 6 months before submission of the draft PDD to the secretariat.
	- Calculate hourly  $CO<sub>2</sub>$  emissions according to the following formulae.

$$
HE_{j,xh} = \sum_{i} (FC_{i,j,xh} \times NCV_i \times EF_i)
$$
 (1)

$$
HE_{xh} = \sum_j HE_{j,xh} \tag{2}
$$

Where

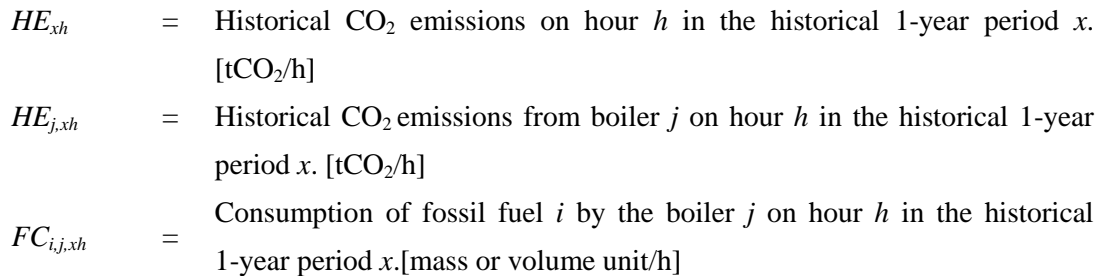

$$
NCV_i =
$$
Net calorific value of fossil fuel type *i*. [ GJ/mass or volume unit]

 $EF_i$  =  $CO_2$  emission factor of fossil fuel type *i*. [tCO<sub>2</sub>/GJ]

#### **Step 2. Regression analysis**

Plot the data with hourly data of historical steam generation by the boilers  $(ST<sub>xh</sub>)$  on the *x*-axis

and hourly total  $CO_2$  emissions by the boilers ( $HE_{xh}$ ) on the *y*-axis. Omit data obtained during periods of startup, shutdown, maintenance or malfunction of equipment or measurement device, and periods of operating outside the operating range specified by the project participants or by the equipment manufacturer.

Perform a linear regression analysis. If the regression coefficient  $R^2$  of the plotted data is smaller than 0.49, omit statistical outliers with a plot outside 2 times the standard deviation from the regression line.

Repeat the process until the  $R^2$  of the plotted data is larger than 0.49. Perform a linear regression analysis with the remaining data to derive a linear regression equation as follows

$$
HE_{xh} = a \times ST_{xh} + b \tag{3}
$$

Where

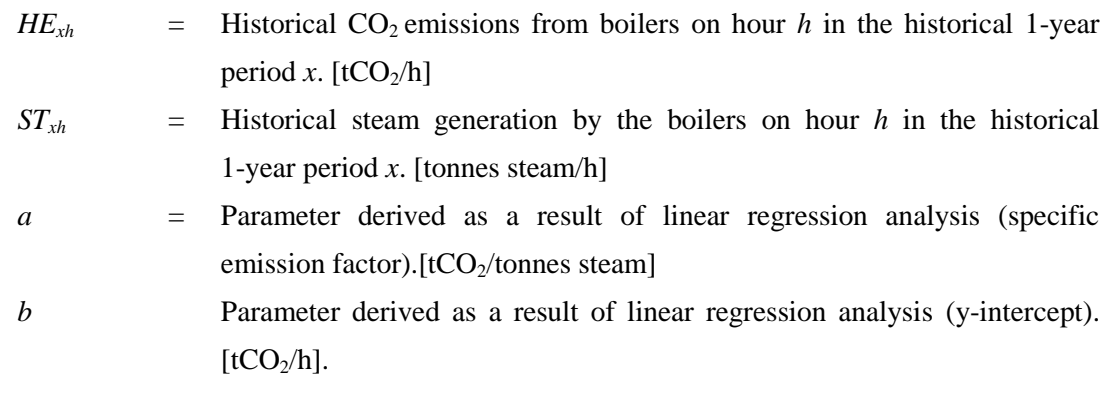

If the resulting regression coefficient  $R^2$  remains below 0.49 as a result of the analysis, then conduct the following procedure.

- Perform regression analysis for individual boiler for the same historical 1-year period x. Obtain regression coefficient *R* for each boiler by using the same procedure as stated above.
- Identify boilers which resulted in the resulting regression coefficient  $R^2$  is lower than 0.49. For such boiler, re-calibrate measurement equipments attached to the boiler (fuel flow meters, steam flow meters). Conduct a one-month campaign without operating the Utility Facility Operation Optimization Technology. Perform a linear regression analysis based on the data obtained during the one-month campaign, by using the same procedure as stated above, to yield a regression equation as follows:

*HE*<sub>*j*,*ch*</sub>  $= a_j \times ST_{j,ch} + b_j$ 

(4)

Where

$$
HE_{j,ch} = \sum_{i} (FC_{i,j,ch} \times NCV_i \times EF_i)
$$
\n(5)

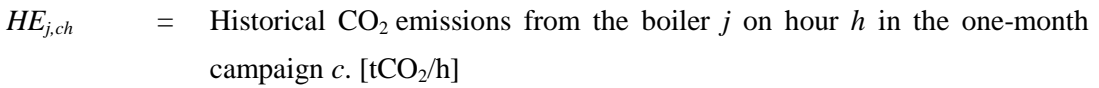

$$
ST_{j,ch} = Historical steam generation by the boiler j on hour h in the one-month campaign c. [tonnes steam/h]
$$

$$
a_j
$$
,  $b_j$  = Parameters derived as a result of linear multivariate regression analysis for individual boiler *j* based on the data obtained in the one-month campaign.

$$
FC_{i,j,ch} = \text{Consumption of fuel } i \text{ by the boiler } j \text{ on hour } h \text{ in the one-month campaign} \\ c. \text{ [mass or volume unit/h]}
$$

$$
NCV_i =
$$
Net calorific value of fossil fuel type *i*. [GJ/mass or volume unit]

$$
EF_i = CO_2 \text{ emission factor of fossil fuel type } i. \text{ [tCO}_2/\text{GJ]}
$$

- Re-perform steps 1 and 2 but by substituting for the boiler which has conducted the campaign,  $ST_{j,xh}$  by  $[(HE_{j,xh} - bj) / a_j]$  for cases where only steam flow meters are found to be deficient, and  $HE_{j,xh}$  by  $(a_j \times ST_{j,xh} + b_j)$  in all other cases.  $ST_{j,xh}$  is the historical steam generation by the boiler *j* on hour *h* in the historical 1-year period *x*.
- If the regression coefficient  $R^2$  of the regression analysis according to step 2 with the adjusted data is still below 0.49, the methodology is not applicable.

### **Step 3. Calculation of reference emissions**

Reference emissions are calculated as follows:

$$
RE_p = \sum_h (a \times ST_{p,h} + b) \tag{6}
$$

Where

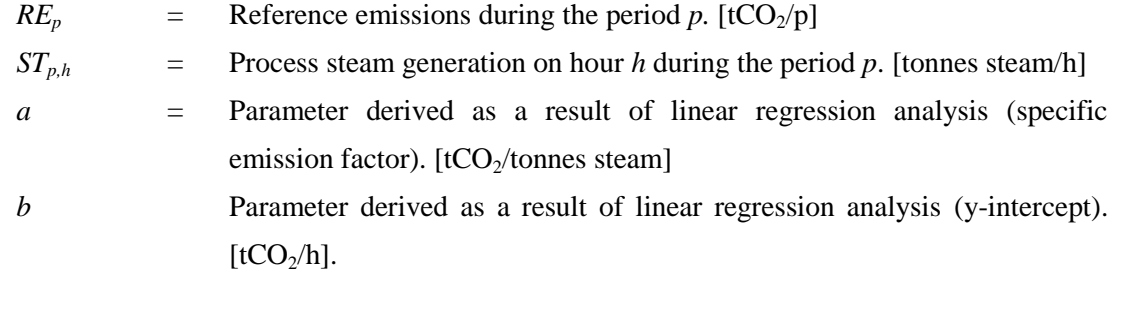

**Annex: Provisions for recalculation of reference emissions when new boilers are** 

### **introduced.**

When new boilers are introduced, reference emissions obtained as above are no longer valid, and need to be recalculated under the following procedure. To undergo this procedure, historical data for energy consumption and generation of each boiler is required. The procedure applies to cases when new boilers replace existing boilers, and when new boilers are introduced to provide additional capacity.

# **Step i:** Calculate historical  $CO_2$  emissions on hour *h* in the historical period *x* for all **existing boilers.**

The calculation is conducted according to the following equation.

$$
HE_{i,xh} = \sum_{i} FC_{i,j,xh} \times NCV_i \times EF_i
$$
 (7)

Where

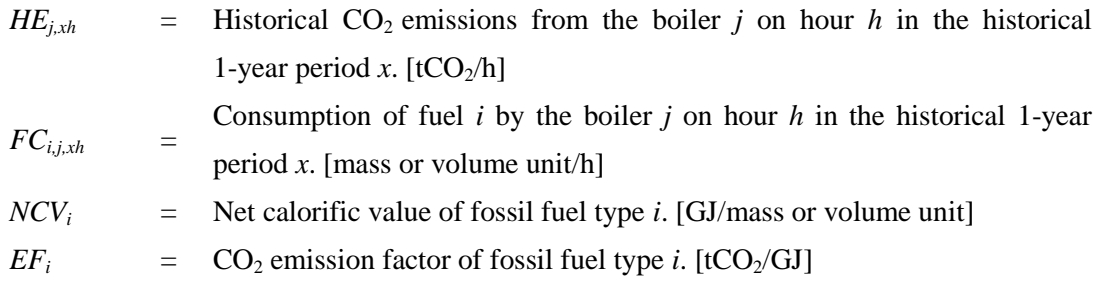

#### **Step ii: Calculate design CO<sup>2</sup> emission factor of existing boiler**

For each existing boiler, calculate its design  $CO<sub>2</sub>$  emission factor as follows

$$
EF_j = \frac{EF_{i,j}}{\eta_j} \tag{8}
$$

Where

$$
EF_j = \text{Design CO}_2 \text{ emission factor of boiler } j. \text{ [tCO}_2/GJ-steam]}
$$
\n
$$
EF_{ij} = \text{Weighted average CO}_2 \text{ emission factor of the fuel } i \text{ consumed by boiler } j
$$
\n
$$
EF_{ij} = \text{int the historical 1-year period } x. \text{ [tCO}_2/GJ-fuel]}
$$

$$
\eta_j
$$
 = Design efficiency of existing boiler j. [dimensionless][GJ-fuel/GJ-steam]

For boilers providing the same utility as the new boiler, rank each existing boiler according to the descending order of design  $CO<sub>2</sub>$  emission factor.

**Step iii: Adjust CO<sup>2</sup> emission factor of existing boiler (***HEj,xh***)** Adjust  $CO_2$  emission factor of existing boiler ( $HE_{j, xh}$ ), starting from the existing boiler

whose design  $CO_2$  emission factor is highest, up to the theoretical maximum amount of utility that can be provided by the new boiler (assuming a capacity factor of 100%), as follows:

$$
HE_{adj,j,xh} = HE_{j,xh} \times \min\left(\frac{EF_{new}}{EF_j}, 1\right)
$$

(9)

Where  $EF_{new}$  is  $EF_i$  for the new boiler.

## **Step iv: Recalculate** *HExh*

Recalculate  $HE_{xh}$  (Historical CO<sub>2</sub> emissions on hour *h* in the historical 1-year period *x*) based on the adjusted and non-adjusted values of *HEj,xh*.

## **Step v: Recalculate the regression analysis**

Linear multivariate regression analysis as described in step 2 is recalculated, using *HEadj,xh* obtained above instead of *HEx,h*.

When boilers are introduced during the 1-year historical period, undergo the recalculation steps i and v for the period before introduction of new boilers.

# **G. Calculation of project emissions**

Project emissions are calculated on the basis of fuel consumption.

$$
PE_p = \sum_{i} (FC_{i,p} \times NCV_i \times EF_i)
$$
 (10)

Where

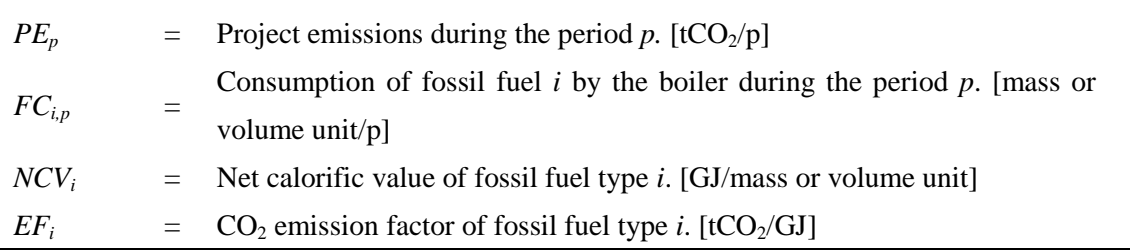

# **H. Calculation of emissions reductions**

Emission reductions are calculated as follows:

$$
ER_p = RE_p - PE_p
$$

(11)

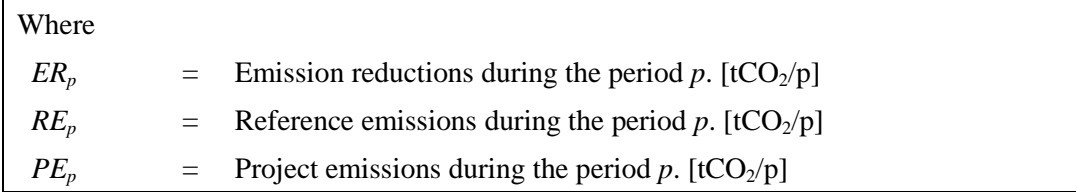

# **I. Data and parameters fixed** *ex ante*

The source of each data and parameter fixed *ex ante* is listed as below.

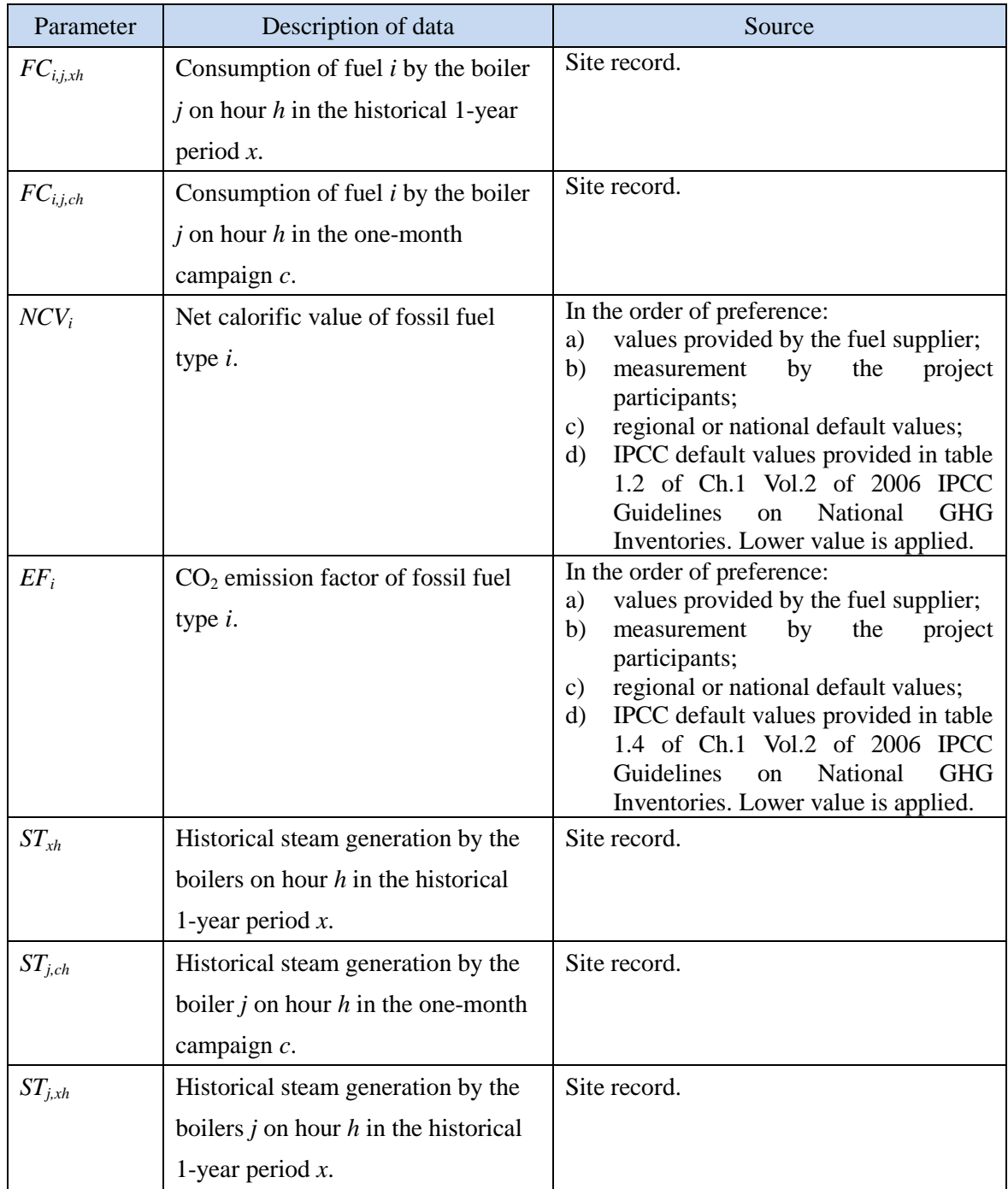

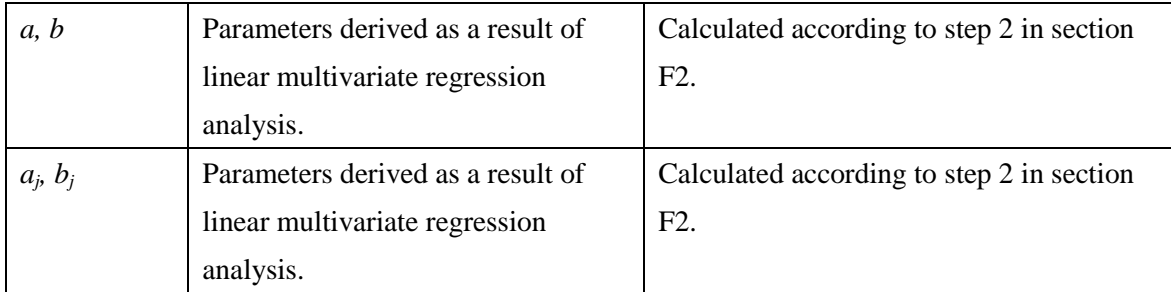

# History of the document

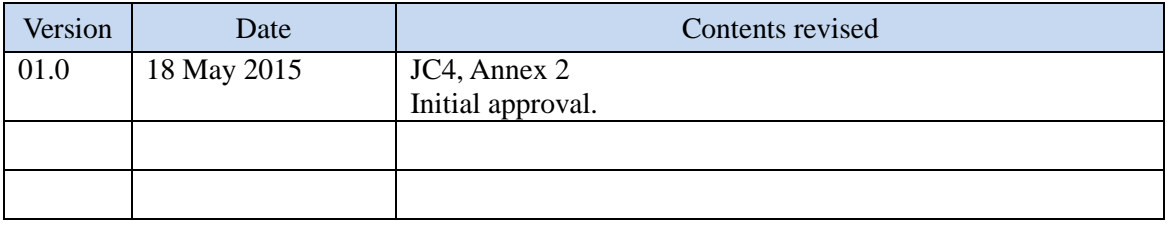